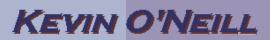

## SharePoint 2010 Exporting and Importing using Excel

In SharePoint 2010 – users now have the ability to better export and import using tools such as Excel.

To utilize this functionality, follow the steps below.

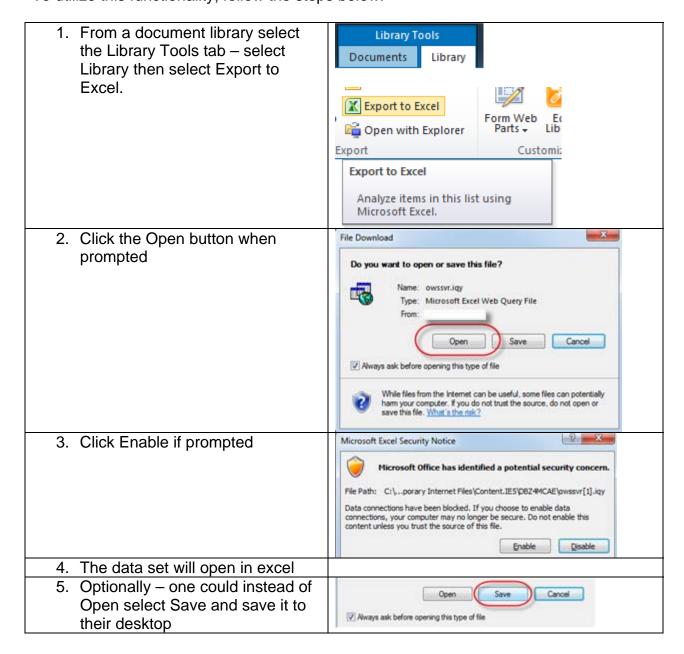

## KEVIN O'NEILL

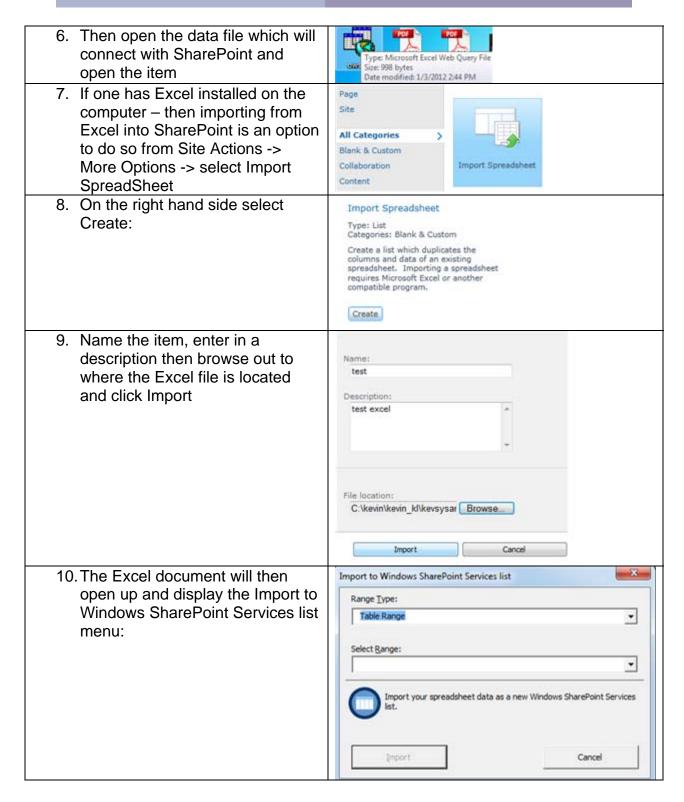

## KEVIN O'NEILL

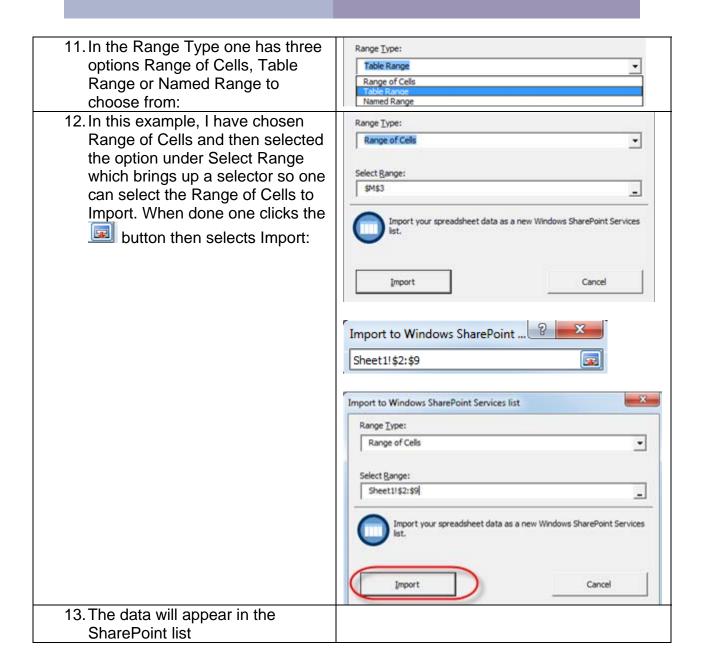